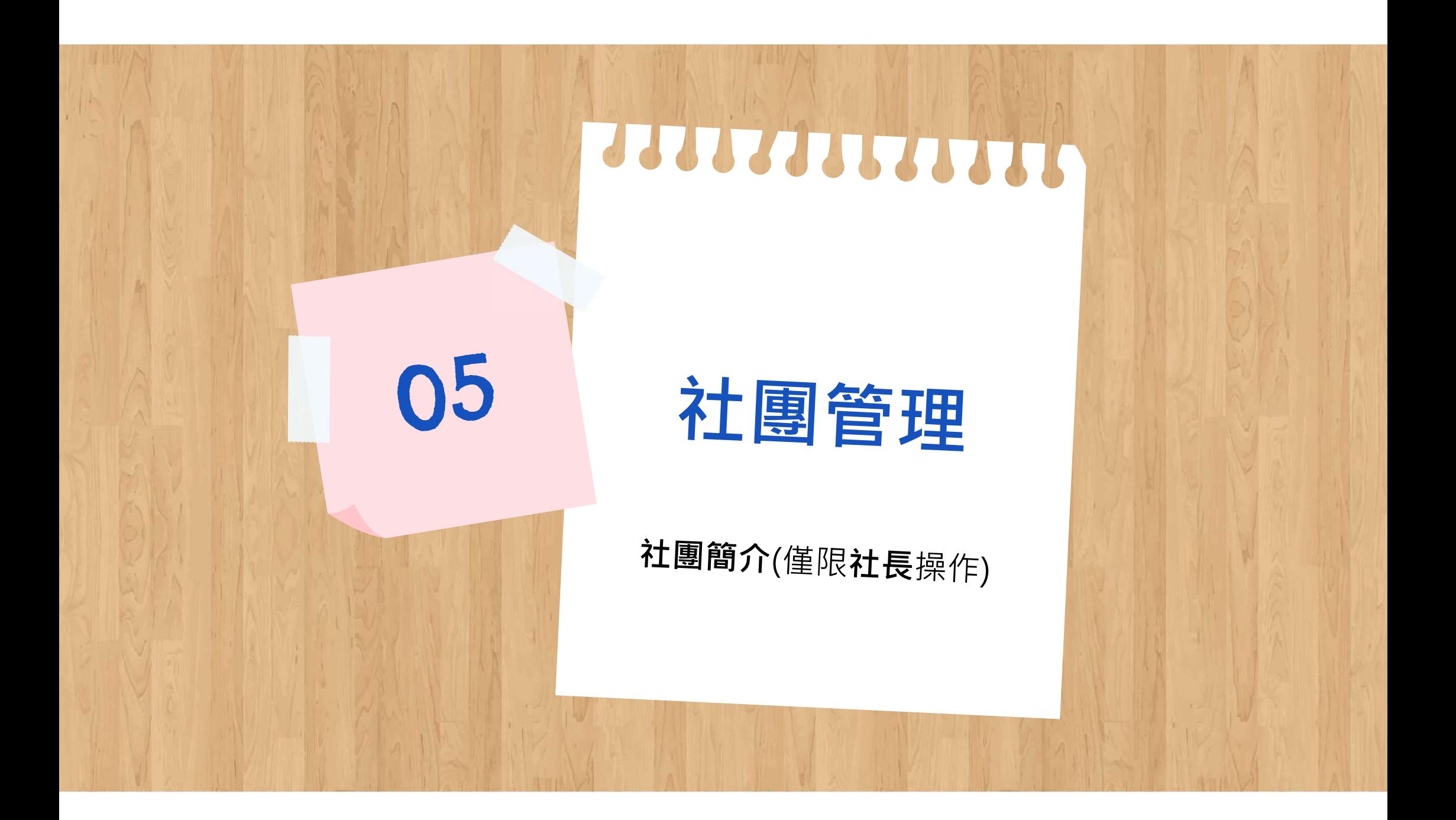

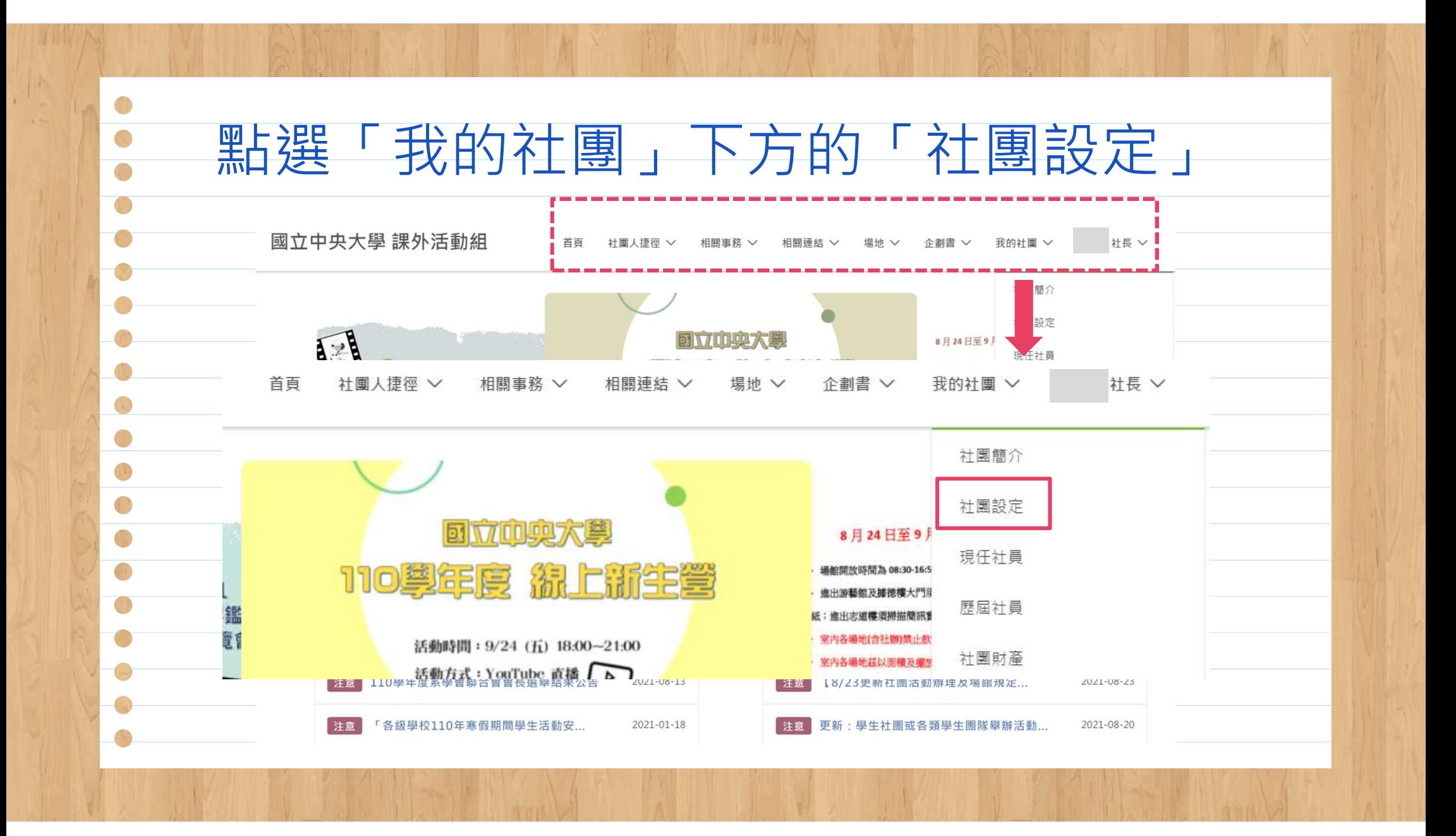

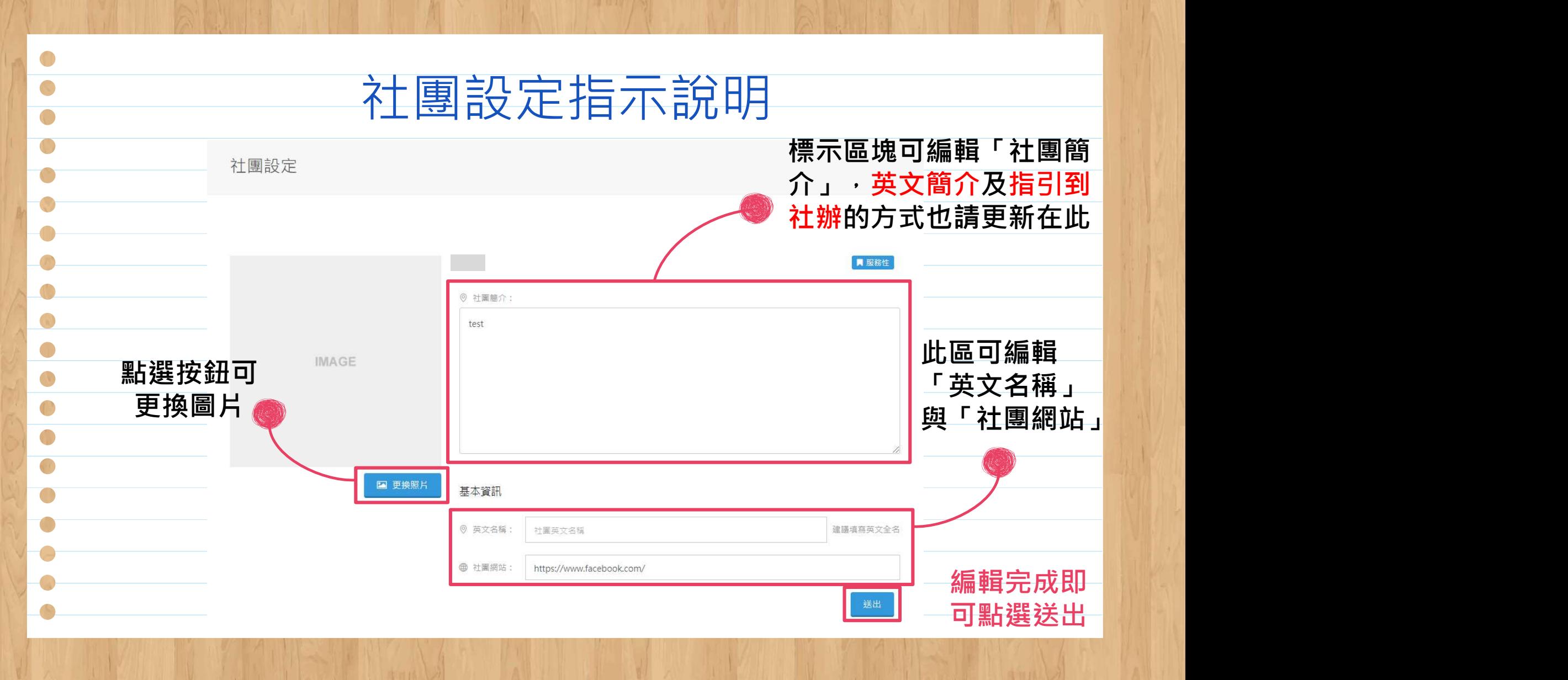

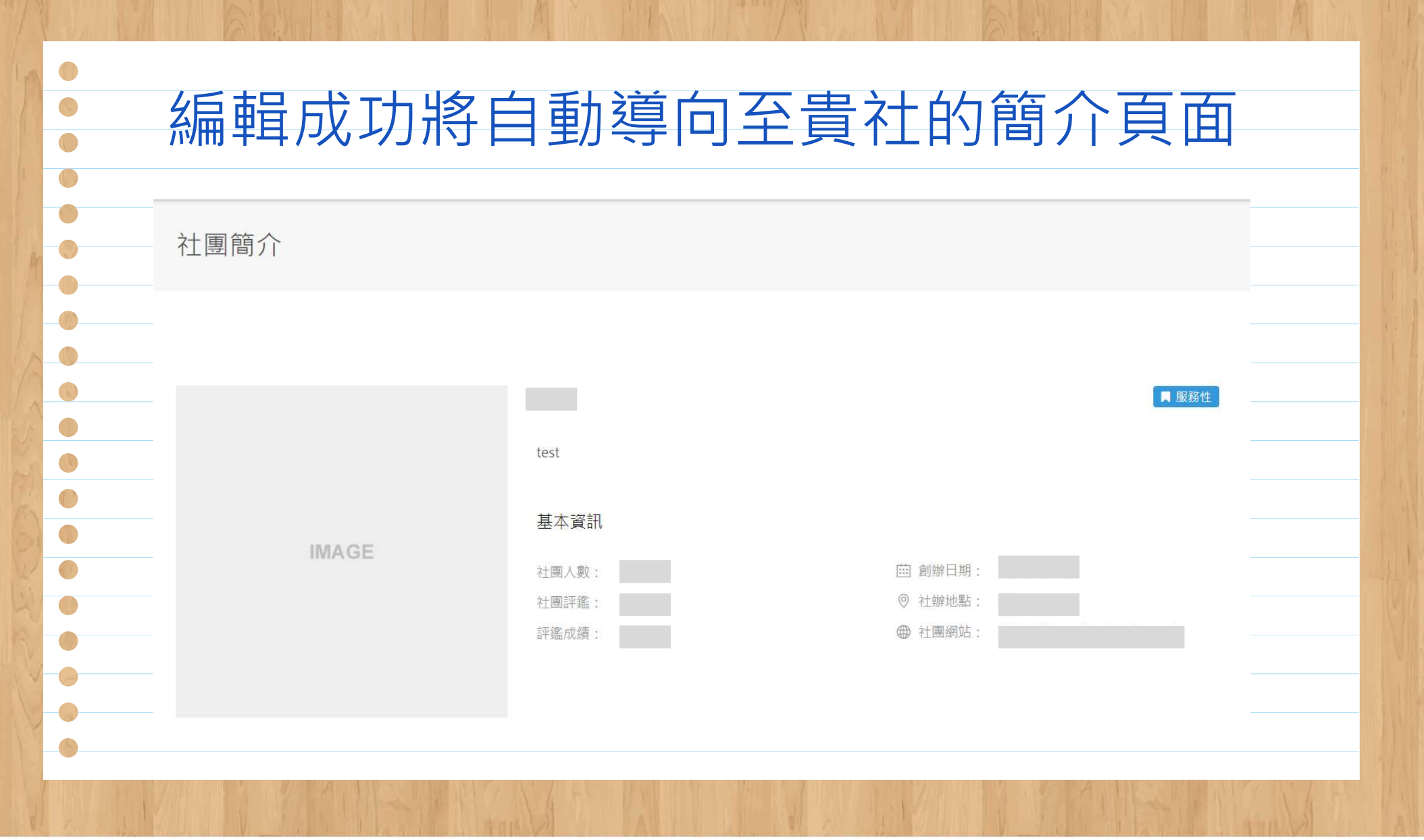

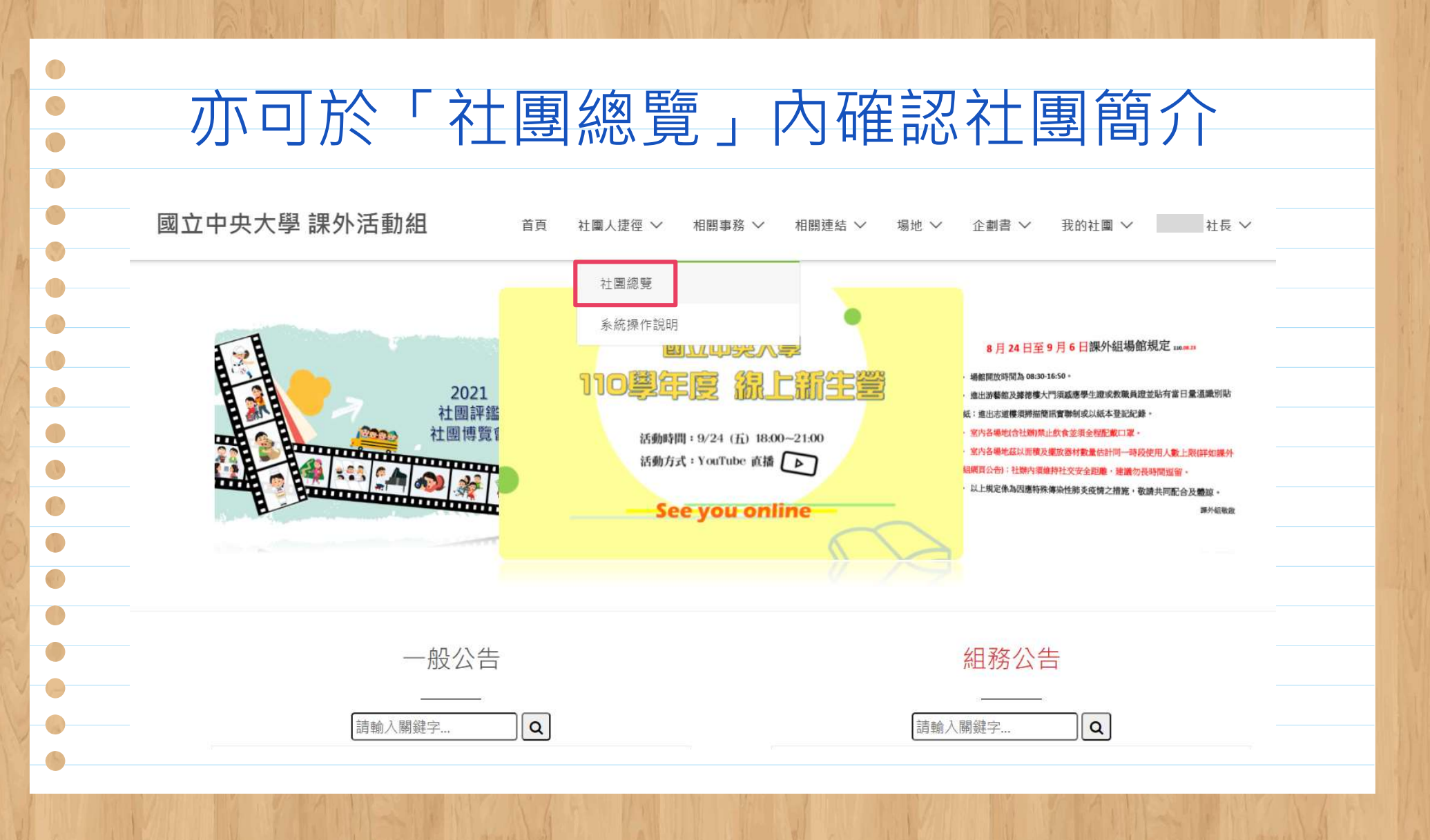

# 範例

## 吉他社 NCUGuitar

 $\begin{pmatrix} 1 \\ 1 \end{pmatrix}$ 

 $\sqrt{2}$ 

 $\begin{pmatrix} 1 \\ 1 \end{pmatrix}$ 

 $\blacksquare$ 

 $\langle \rangle$ 

 $\begin{pmatrix} 1 \\ 1 \end{pmatrix}$ 

O

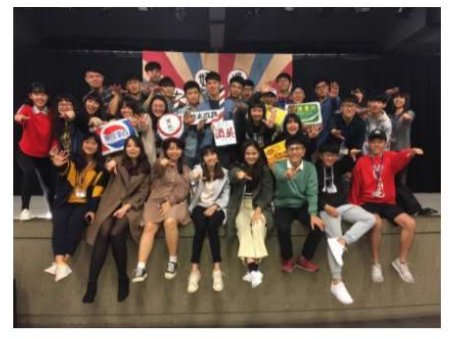

### 吉他社 **NCUGUITAR**

■康樂性

社團簡介可

以幫助社團

宣傳,吸引

更多人加入

中央大學吉他社,至今已走過42個年頭,是校內頗具歷史性與指標性的社團。 社辦裡頭有口窗,窗的後方有天臺。 在夜裡,我們會彈著吉他,在松林中唱出心裡的樂章。燈光永不熄滅,因為星空總在頂上照光。 讓我們拉近彼此的弦 心距吧。在這片微雨的松濤,種下一點音樂的吉他。

#### **NCU Guitar Club**

NCU Guitar Club was founded 41 years ago. It is a quite historic and famous club in NCU. In the club, you can sing freely and find people who are interested in guitar or other instruments. At night, we get together to practice and share different experiences. Music can shorten the distance between us~

#### 基本資訊

◎ 社辦地點: 游藝館2F

**+ 社團網站: https://www.facebook.com/NCUquitar**